## **IJARSCT**

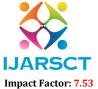

International Journal of Advanced Research in Science, Communication and Technology (IJARSCT)

International Open-Access, Double-Blind, Peer-Reviewed, Refereed, Multidisciplinary Online Journal

Volume 4, Issue 4, April 2024

## **Image Processing using Python**

## Venkata Mahesh Babu Batta

https://orcid.org/0000-0002-1029-6402

M.Tech, Department of CSE,

University College of Engineering, Osmania University, Hyderabad, Telangana, India

Abstract: Image processing using Python has become increasingly prevalent due to the availability of powerful libraries such as OpenCV, Pillow (PIL), and scikit-image. This paper provides an overview of digital image processing techniques implemented in Python, focusing on common tasks and operations such as image enhancement, restoration, segmentation, feature extraction, and pattern recognition. We discuss the advantages of using Python for image processing, including its simplicity, versatility, and extensive library support. Through code examples and demonstrations, we illustrate how Python can be used to perform various image processing tasks efficiently and effectively. Additionally, we highlight the applications of digital image processing in different domains, including medical imaging, remote sensing, computer vision, and multimedia. Overall, this paper serves as a comprehensive guide to digital image processing using Python, catering to researchers, practitioners, and enthusiasts interested in leveraging Python for image analysis and manipulation.

Keywords: Image Processing, Python, OpenCV

## REFERENCES

- [1]. OpenCV Documentation: Official documentation for the OpenCV library.
- [2]. scikit-image Documentation: Official documentation for the scikit-image library.
- [3]. Pillow Documentation: Official documentation for the Pillow library.
- [4]. OpenCV Python Tutorials: Official tutorials for OpenCV in Python.
- [5]. Scikit-image Tutorials: Official tutorials and examples for scikit-image.
- [6]. Pillow Tutorial: Official tutorial for Pillow.
- [7]. "Programming Computer Vision with Python" by Jan Erik Solem: This book covers various computer vision techniques using Python and OpenCV.
- [8]. "Practical Python and OpenCV" by Adrian Rosebrock: This book provides hands-on examples and projects for image processing and computer vision using Python and OpenCV.
- [9]. "Mastering OpenCV 4 with Python" by Alberto Fernandez Villan: This book covers advanced topics and techniques in computer vision and image processing using OpenCV 4 and Python.
- [10]. Google Scholar: Search for research papers on specific topics in image processing and computer vision using Python.
- [11]. IEEE Xplore: Another platform to search for academic papers and articles related to image processing and computer vision.
- [12]. Real Python: Real Python provides tutorials and articles on various topics, including image processing with Python.
- [13]. Towards Data Science: Towards Data Science publishes articles and tutorials on data science, machine learning, and computer vision, including image processing with Python.
- [14]. Stack Overflow: Stack Overflow is a popular platform for asking and answering programming-related questions, including those related to image processing in Python.

DOI: 10.48175/IJARSCT-17499

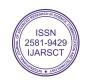